## **Matemática a Linguagem da Física I Física I - Módulo I - Noções Básicas**

**Embora as regras da Matemática sempre nos levem a declarações corretas …** 

**As afirmações que fazemos sobre a natureza (e que permitem a formulação Matemática) não são verdades matemática!**

#### **São questões experimentais**

#### **Medidas são a base da Física e logo a Geometria tem um papel muito importante para nós**

#### Qual a geometria que melhor descreve o mundo ?

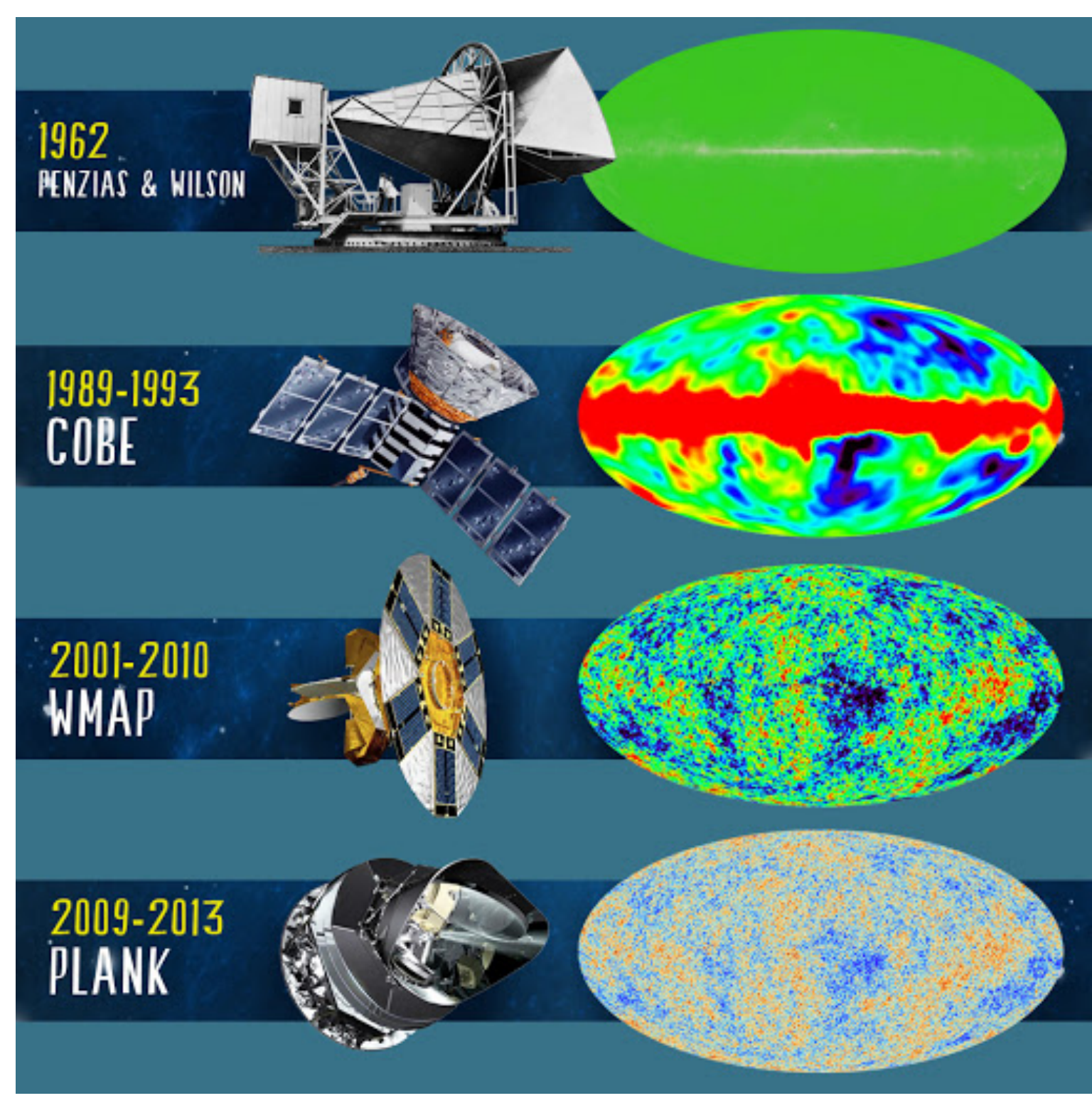

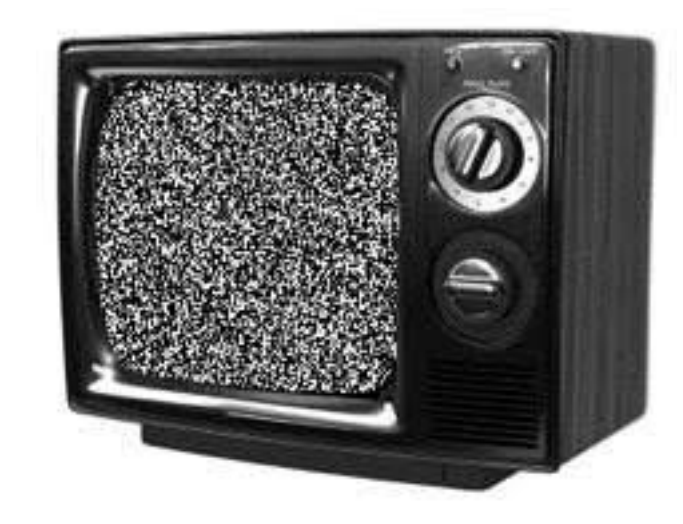

**radiação cósmica de fundo**  $T \approx 3 K$ **em larga escala é isotrópico & homogêneo 1a evidência da homogeneidade e isotropia**

**em 1 parte em 105**

**curvatura constante**

#### **3 classes de geometrias segundo Riemann**

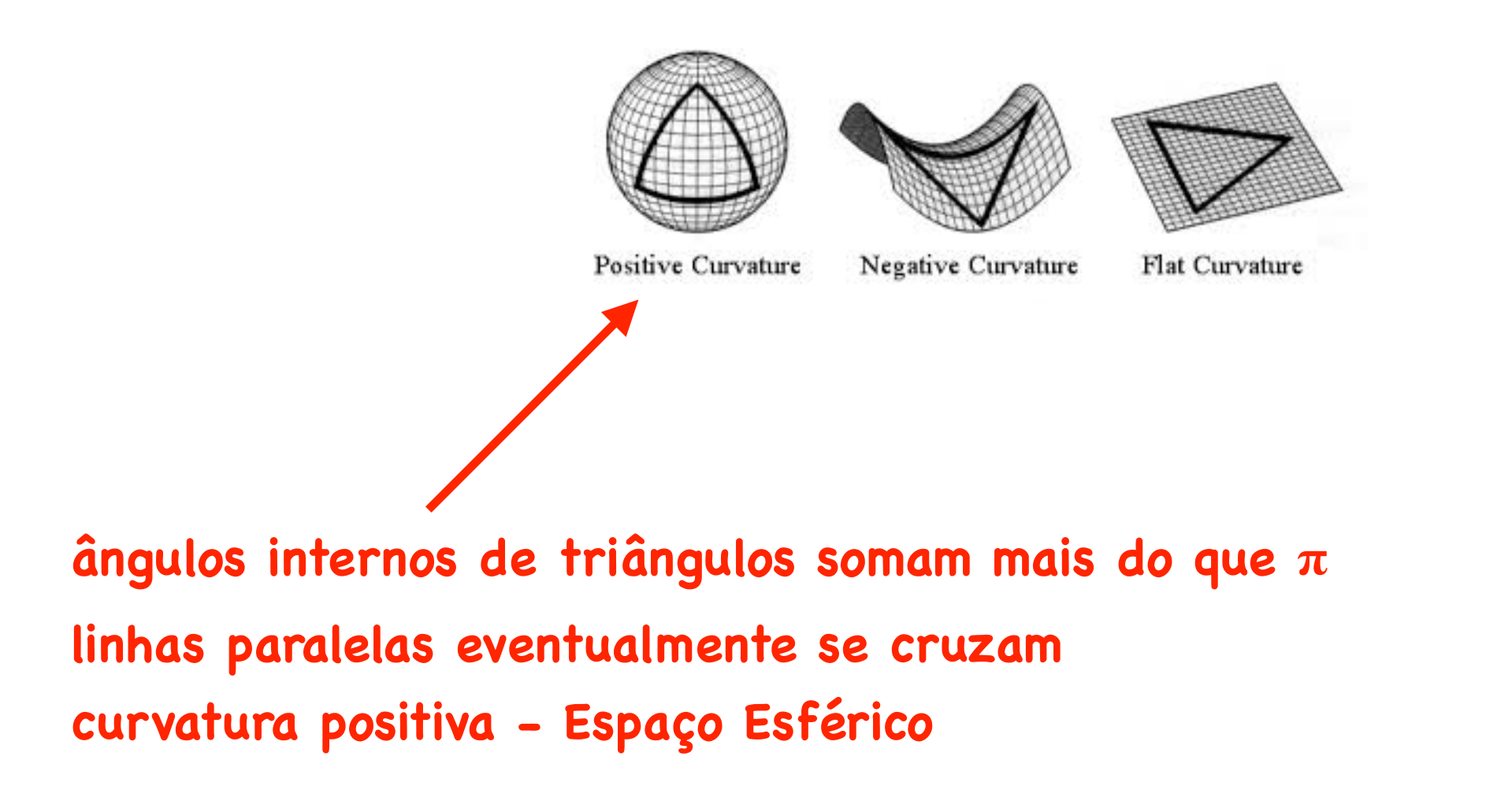

#### **3 classes de geometrias Riemannianas**

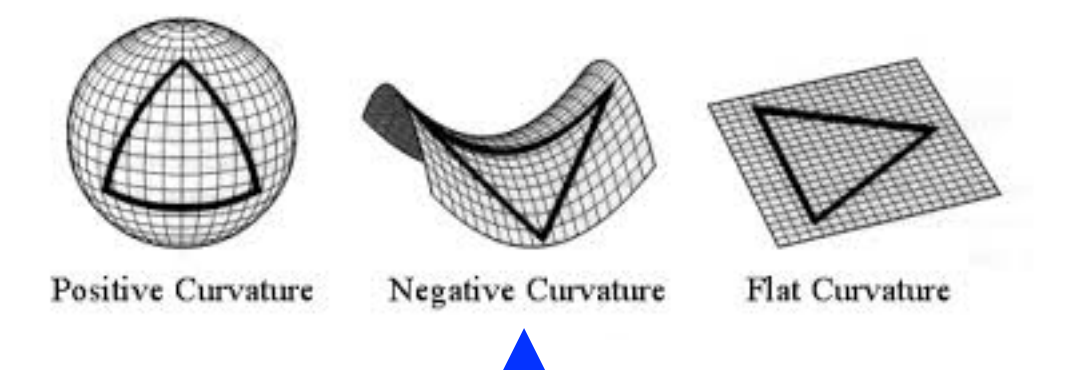

**ângulos internos de triângulos somam menos do que linhas paralelas divergem curvatura negativa - Espaço Hiperbólico**

#### **3 classes de geometrias Riemannianas**

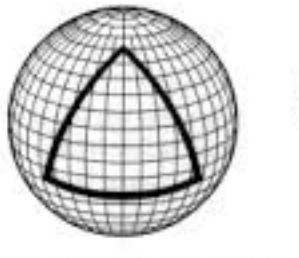

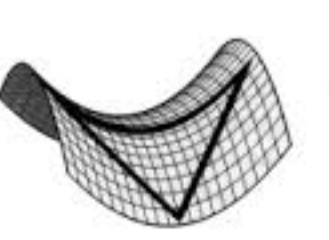

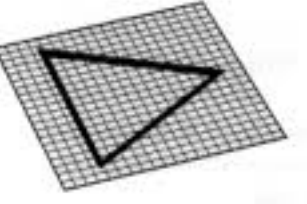

Positive Curvature

Negative Curvature

Flat Curvature

**ângulos internos de triângulos somam linhas paralelas nunca se encontram curvatura nula - Espaço Euclidiano**

#### **Espaço Plano**

#### **Universo Expande para Sempre**

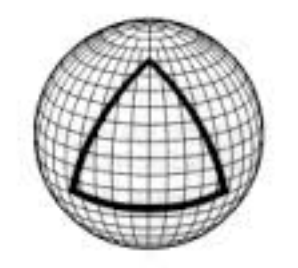

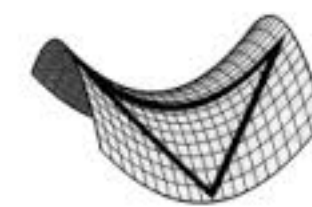

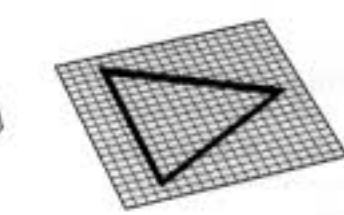

Positive Curvature

Negative Curvature

Flat Curvature

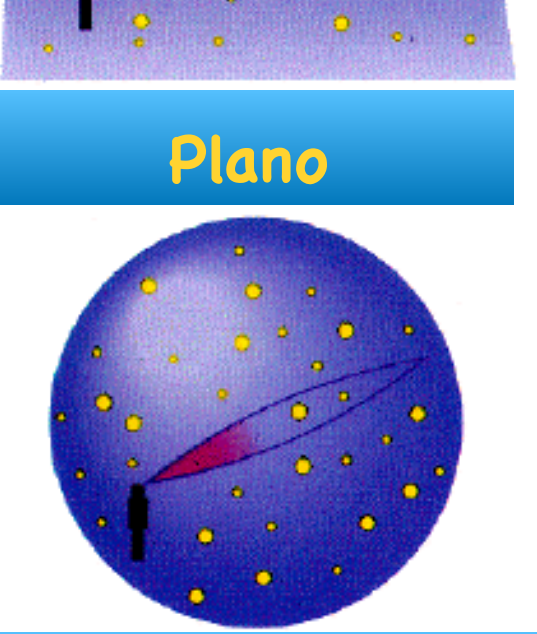

**Curvatura Positiva** 

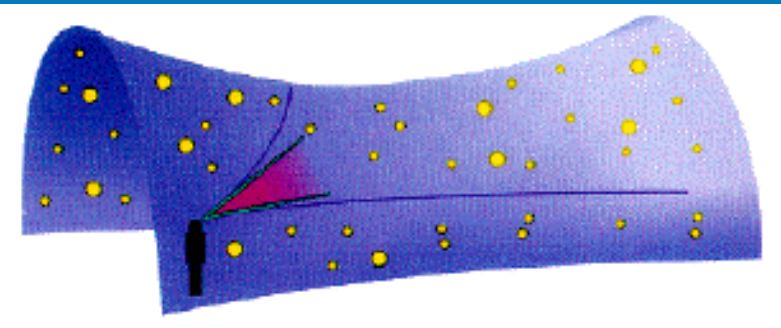

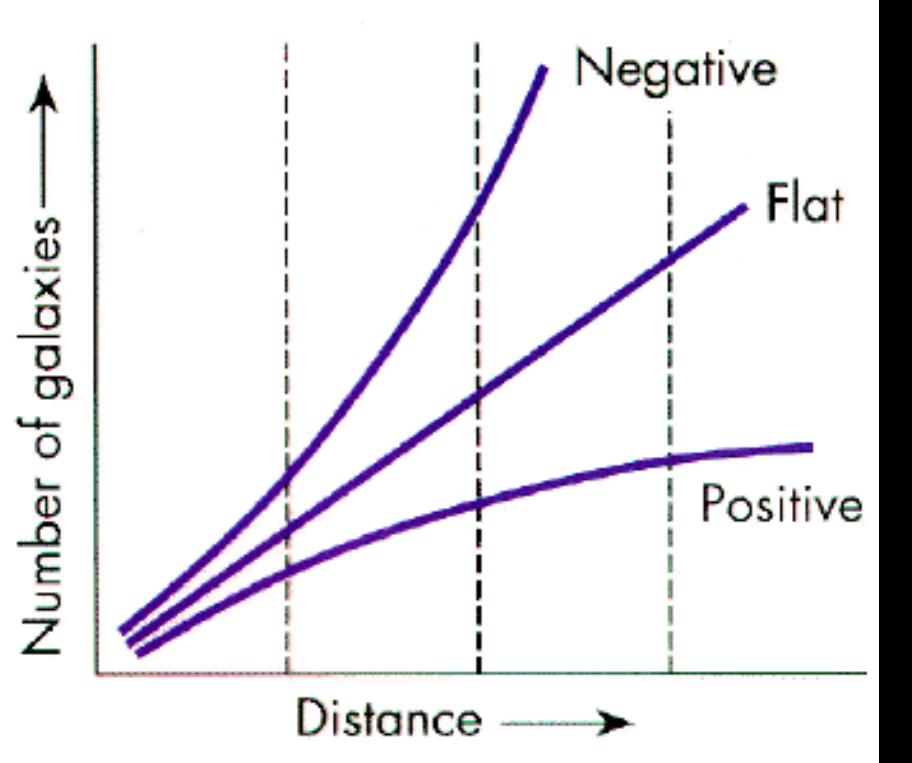

#### **Espaço Hiperbólico**

**Espaço Esférico**

**Universo Expande e Colapsa Novamente**

**Universo Expande para Sempre**

**Curvatura Negativa** 

**Renata Zukanovich Funchal Aula 2** 

**Note que essas observações dizem respeito ao raio de curvatura médio**

**Não são sensíveis às perturbações que ocorrem nas vizinhanças imediatas de objetos extremamente massivos (planetas, estrela, buracos negros etc.) que sabemos contribuem para a curvatura do espaço(-tempo) com previsto pela Teoria da Relatividade Geral**

**Diversos experimentos em escalas que vão da sub-atômica até astronômica e cosmológica trazem evidências que a Geometria Euclidiana é uma ótima aproximação para a grande maioria das aplicações**

Vamos então admitir a Geometria Euclidiana como experimentalmente válida para descrever o mundo Físico

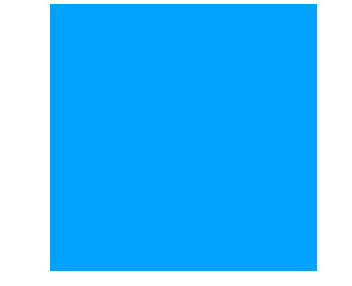

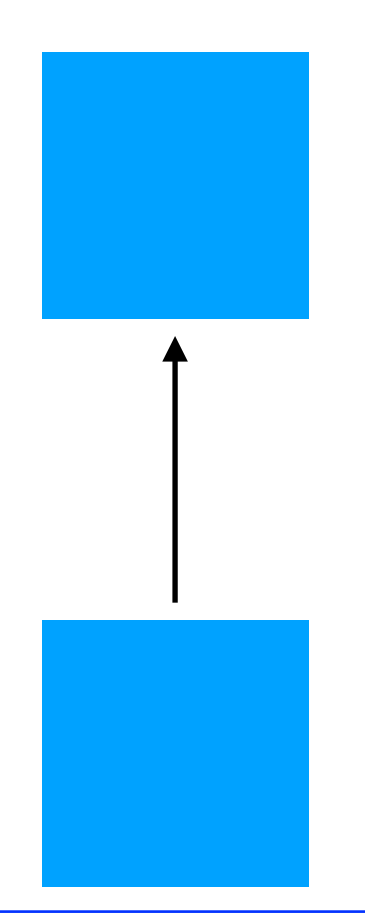

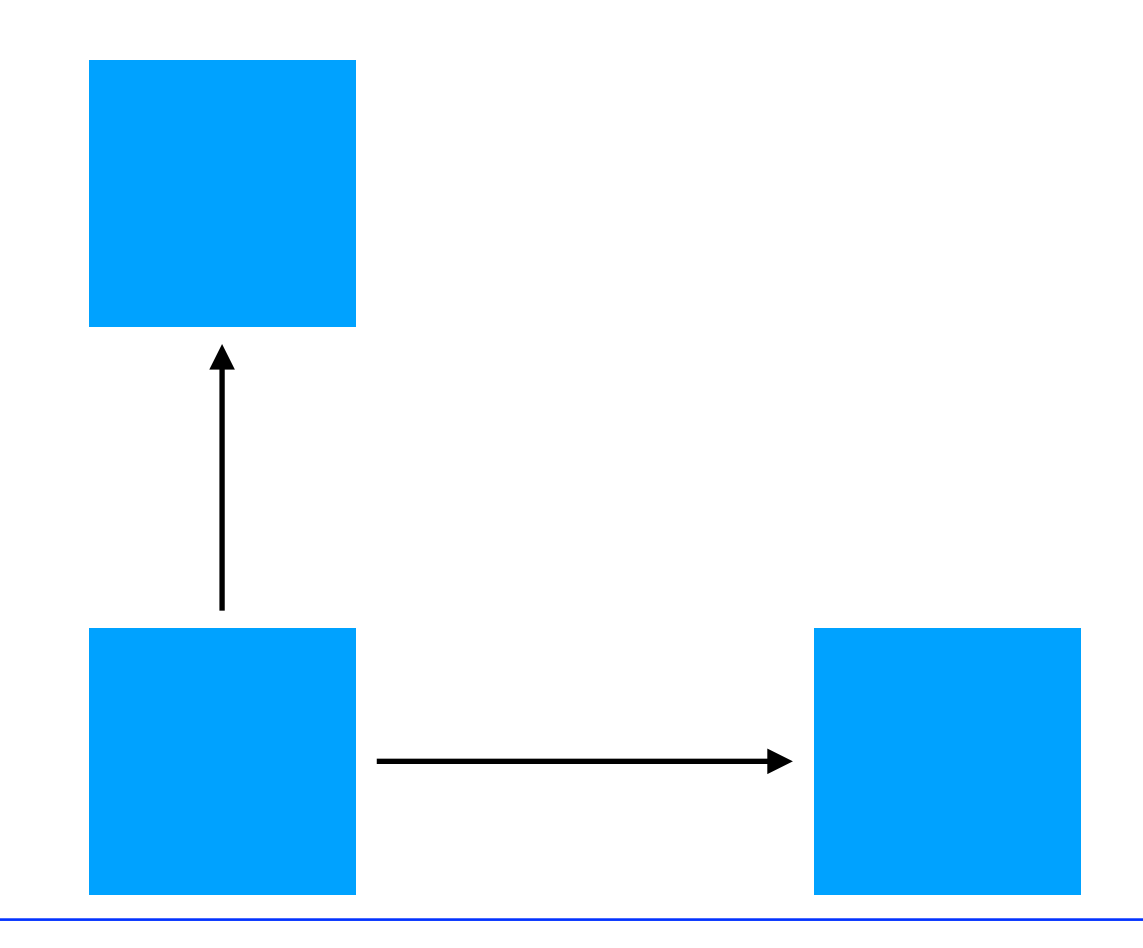

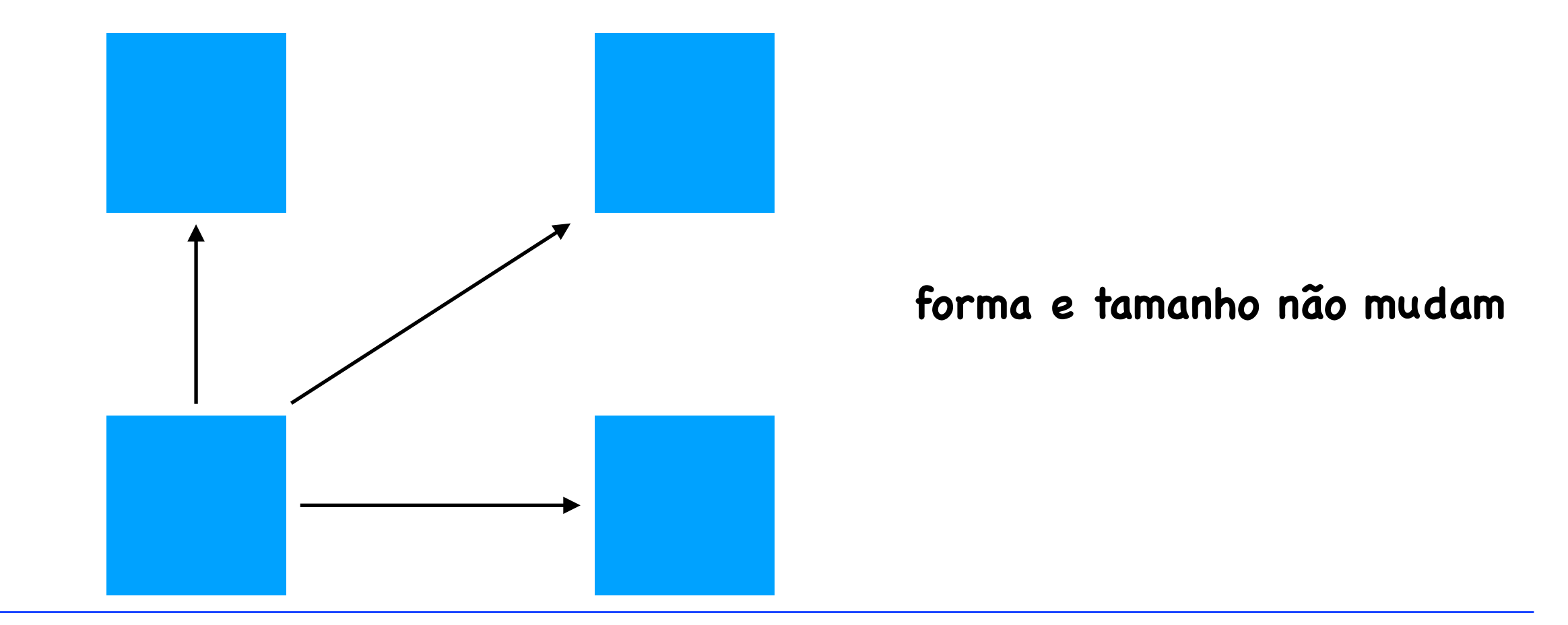

• Invariância por rotação (ou Simetria de rotação)

**todas as direções do espaço são equivalentes = o espaço é isotrópico**

• Invariância por rotação (ou Simetria de rotação)

**todas as direções do espaço são equivalentes = o espaço é isotrópico**

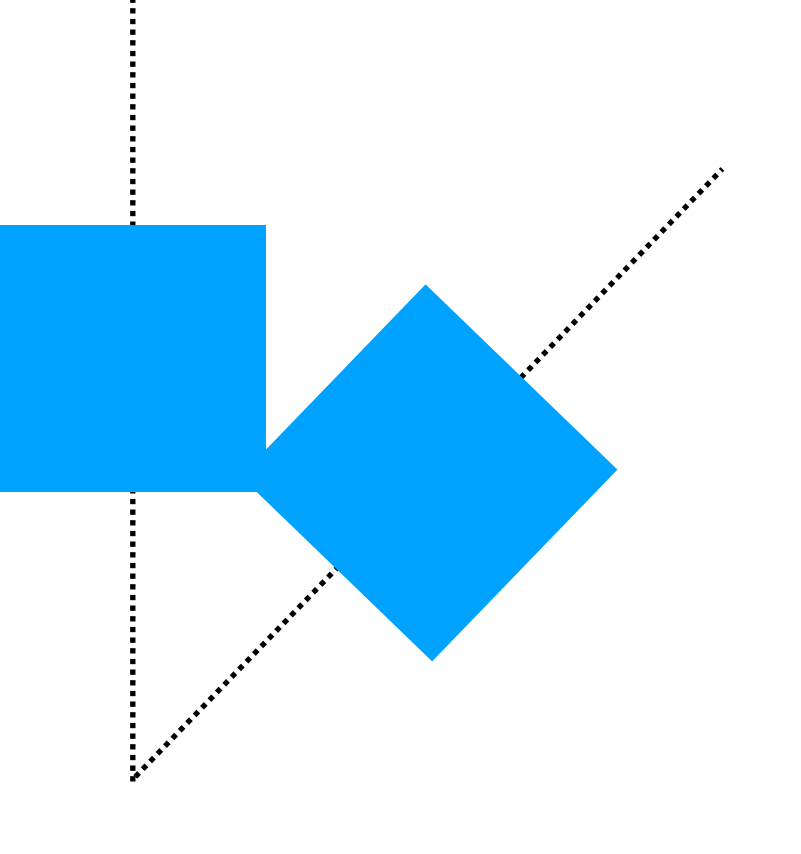

**forma e tamanho não mudam**

# O que é Simetria ?

**Simetria é a invariância de um objeto ou sistema a uma mudança (transformação)**

**"Eu tenho dois objetivos: por um lado clarificar, passo a passo, o significado filosófico-matemático da idéia de simetria e, por outro lado, mostrar a grande variedade de aplicações da simetria nas artes, na natureza orgânica e inorgânica." (Hermann Weyl)**

**"Simetrias são fascinantes para a mente humana; todo mundo gosta de objetos ou padrões que apresentam graus de simetria…mas nós estamos interessados nas simetrias que existem nas leis básicas da Física."** 

 **(Richard Feynman)**

#### Formalmente **Simetria está ligada à idéia de Grupo**

**(conceito matemático introduzido por Galois em 1832)**

**Um objeto (sistema) A é invariante sob uma transformação g se**

$$
g A = A
$$
 (não muda!)

**O conjunto de transformações {g} que deixa A invariante constituem um grupo de simetria G** 

**O conceito de grupo de simetria não diz respeito apenas a objetos (sistemas) individuais mas também a suas relações**

**Uma relação é dita invariante se** 

**g Ai = Ai f (A1,A2,…) = 0 f (gA1,gA2,…) = 0**  

$$
\forall g\in G
$$

**G é um grupo de simetria para essa relação**

**Renata Zukanovich Funchal Aula 2** 

## Simetrias na Física

**Desde Galileo (1632) sabemos que as leis da Mecânica são as mesmas (invariantes) por transformações de coordenadas entre referenciais inerciais : translações, rotações e "boosts" (impulso) não alteram a forma das leis da Física!** 

**Principio de Relatividade de Galileo**

**Einstein estendeu esse Principio para toda a Física e por essa razão teve que generalizar a Mecânica de Newton**

**Qualquer equação que descreve uma lei Física deve exibir essas simetrias !**

**De fato é a existência dessas simetrias que leva às leis de conservação do momento linear, da energia, do momento angular etc. (1905, Emmy Noether)**

## Simetrias na Física

**"Para toda simetria contínua de uma lei Física existe uma lei de conservação correspondente. Para toda lei de conservação há uma simetria contínua correspondente" (Teorema matemático de Emmy Noether)**

**Há muitas outras leis de conservação e simetrias na Física : a conservação da carga elétrica em todas as reações, por exemplo, está ligada a um tipo de simetria da Natureza denominada simetria de gauge (ou de calibre). Essa é uma simetria abstrata que não envolve espaço ou tempo. Simetrias desse tipo parecem governar as interações da Natureza!**

**O fato que simetrias parecem controlar a Natureza de forma fundamental é talvez a lição mais importante do século XX !**

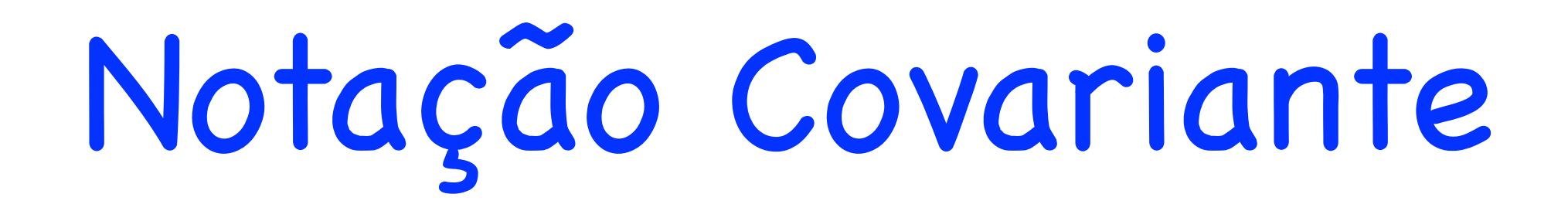

A validade da geometria Euclidiana tem como consequência: invariância por translação & rotação

As Leis da Física (até onde sabemos) são as mesmas sob translação e rotação dos eixos do sistema de coordenadas

**Essas simetrias das Leis Físicas são tão importantes que vamos usar uma técnica matemática para explorar essas propriedades: deixar as equações que definem as Leis Físicas explicitamente invariantes sob essas transformações i.e. tendo a mesma forma sob transformações de translação e rotação (covariantes)**

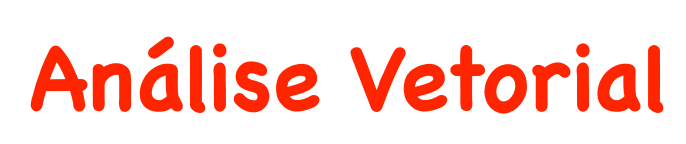

**Análise Vetorial notação compacta** *{***sem necessidade de uso de sistema de coordenadas**

#### Grandezas Escalares e Vetoriais

**Do ponto de vista das transformações (translação e rotação) existem 2 tipos de grandezas Físicas : escalares e vetoriais**

#### Escalares

**definidas por um único número (real) que é o mesmo (invariante) em quaisquer 2 sistemas de referência S e S' (transladados ou rodados)** 

**ex: comprimento, temperatura, volume, massa etc.**

**Note que a coordenada x de um ponto P não é um escalar (mesmo em 1D!) Por quê?**

**de fato muito mais - existem tensores de várias ordens**

### Grandezas Escalares e Vetoriais

**Do ponto de vista das transformações (translação e rotação) existem 2 tipos de grandezas Físicas : escalares e vetoriais**

#### Vetores

**são objetos geométricos independentes do sistema de coordenadas Podem ser vistos como um segmento de linha direcionado São quantidades com: magnitude, direção e sentido**

**ex: deslocamentos, velocidade, aceleração, força etc.**

**Veremos mais tarde que nem tudo que tem magnitude, direção e sentido é um vetor !**

**de fato muito mais - existem tensores de várias ordens**

#### **Representação**

$$
\left\lfloor \frac{\vec{a}}{2}\right\rfloor
$$

**para descrever um vetor precisamos especificar um comprimento (magnitude ou módulo) e uma direção e sentido**

**translação paralela (transporte paralelo) não muda um vetor (Espaço Euclidiano)**

$$
\Longrightarrow \vec{a} = \vec{b} \quad \text{ se tiverem o mesmo módulo, direção e sentido}
$$

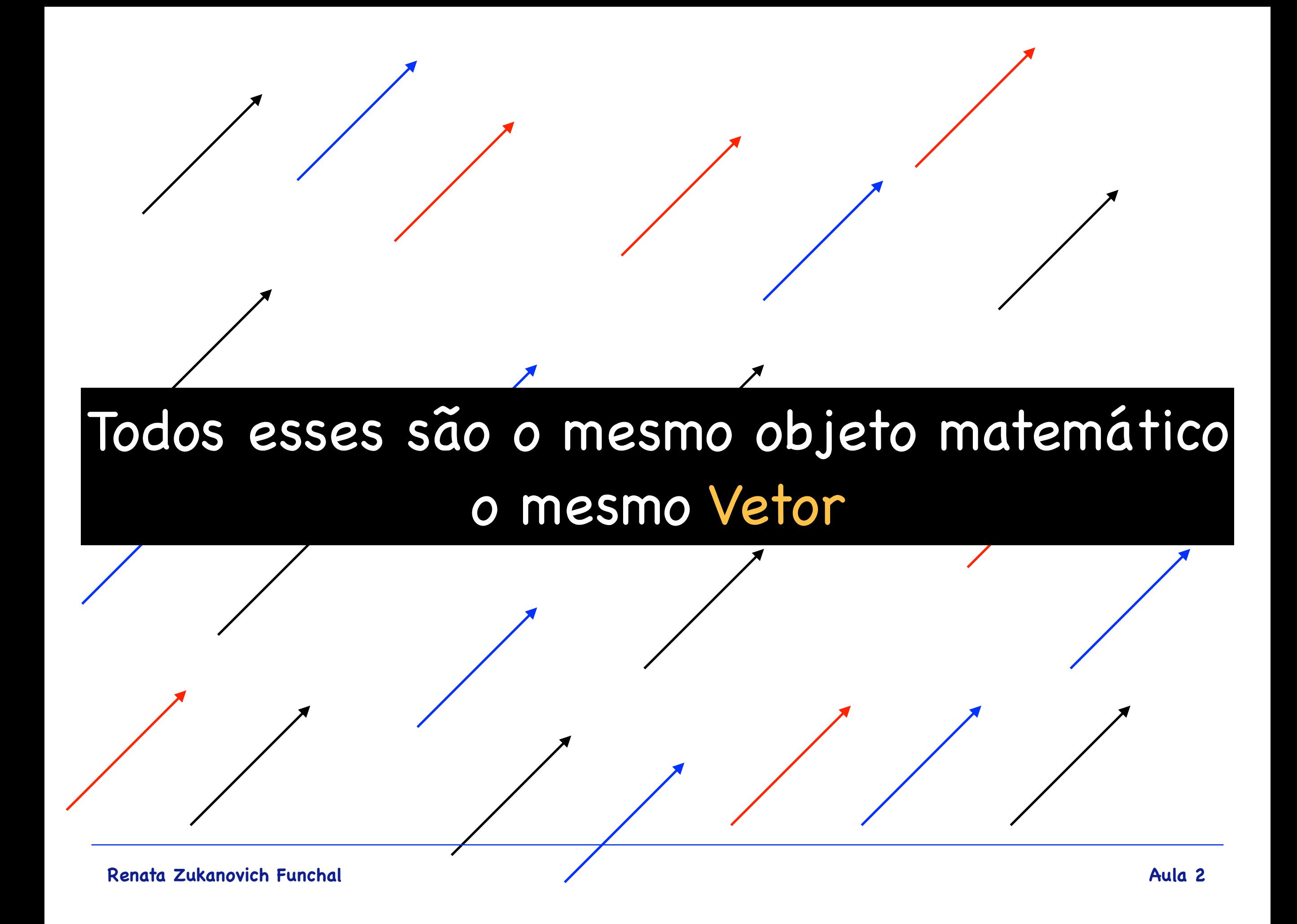

**o comprimento de um vetor (módulo ou magnitude) é um escalar que identificamos por barras verticais (ou simplesmente sem a flecha)**

$$
\vec{a} \qquad |\vec{a}| = a
$$

**se o módulo de um vetor for 1 chamamos esse vetor de unitário ou versor**  designamos o versor paralelo a  $\overrightarrow{a}$  por

$$
\hat{a} \equiv \frac{\vec{a}}{|\vec{a}|} = \frac{\vec{a}}{a} \qquad \Longrightarrow \vec{a} = a \,\hat{a}
$$

#### **Propriedades Básicas (Algumas)**

**• Multiplicação de um vetor por um escalar**

$$
\alpha \in \mathbb{R}
$$
\n
$$
\hat{c} = \frac{\vec{c}}{|\vec{c}|} = \frac{\alpha \vec{a}}{|\alpha \vec{a}|} = \frac{\alpha \vec{a}}{\alpha |\vec{a}|} = \frac{\vec{a}}{a} = \hat{a}
$$
\n
$$
\alpha > 0 \quad \text{é um vector paralelo a} \quad \vec{a} \quad \text{com módulo} \quad \alpha a
$$
\n
$$
\alpha < 0 \quad \text{é um vector antiparalelo a} \quad \vec{a} \quad \text{com módulo } \alpha a
$$

#### **Propriedades Básicas (Algumas)**

**• Multiplicação de um vetor por um escalar**

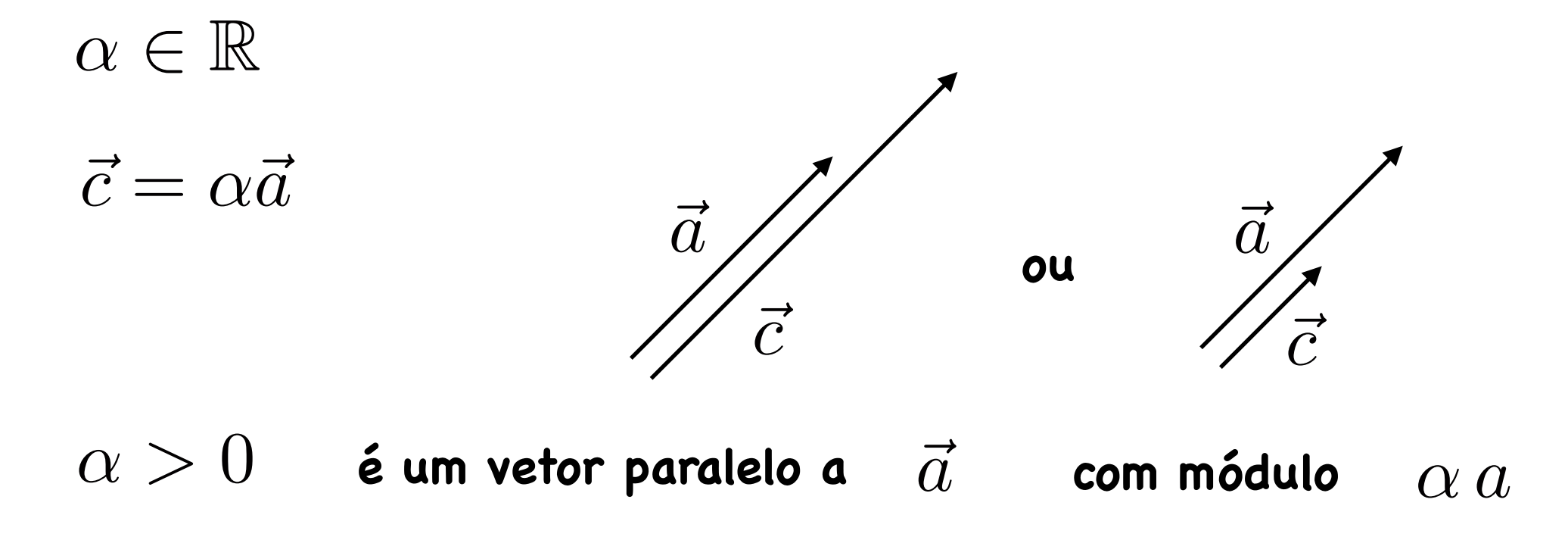

#### **Propriedades Básicas (Algumas)**

- **• Multiplicação de um vetor por um escalar**
	- $\alpha \in \mathbb{R}$
	- $\vec{c} = \alpha \vec{a}$

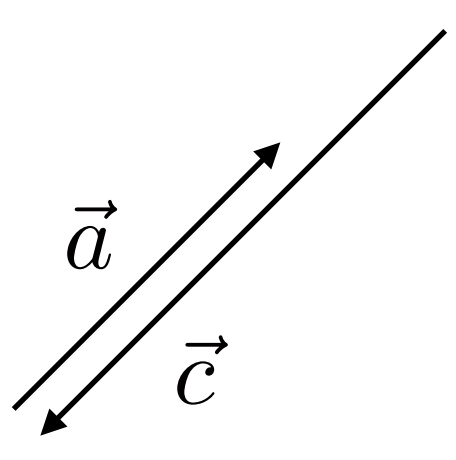

**ou**

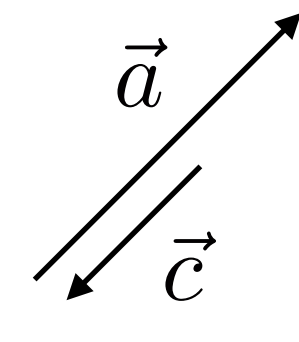

 $\alpha < 0$  é um vetor antiparalelo a  $~\vec{a}$ 

 $\alpha$  *a* **módulo**  $\alpha$  *a* 

**• Adição (ou Subtração) de vetores** 

$$
\vec{a} \quad \vec{b} = \vec{b} + \vec{a} = \vec{c}
$$
 (comutativa)  
\n
$$
\vec{a} \quad \vec{b}
$$
\ntodos equivalentes  
\n
$$
\vec{c} \quad \vec{b}
$$
\n
$$
\vec{c} \quad \vec{d} \quad \vec{c}
$$
\n
$$
\vec{b}
$$

**Também é associativa (Mostre!)**

 $\hbar$  $\vec{a}$ 

 $\vec{c}$ 

 $\vec{a} + (-\vec{a}) = 0$  vetor nulo **Claramente**

\n- Product Escalar de 2 vetores\n
	\n- $$
	\vec{a} \cdot \vec{b} = |\vec{a}| |\vec{b}| \cos \theta = a \, b \, \cos \theta
	$$
	\n- $\vec{b} \sqrt{\vec{a}}$
	\n- $a \cos \theta$  *é a projeção de*  $\vec{a}$  na direção de  $\vec{b}$
	\n- $0 \leq \theta \leq \pi$
	\n- $\vec{b} \cos \theta$  *é a projeção de*  $\vec{b}$  na direção de  $\vec{a}$
	\n\nângulo entre os vetores

\nse  $\vec{a} \cdot \vec{b} = 0$  então\n 
	\n- ou  $|\vec{a}| = 0$  (vetor nulo)
	\n\n
\n

ou

\n
$$
|\vec{a}| = 0
$$
\n(vector nulo)

\nou

\n
$$
|\vec{b}| = 0
$$
\n(vector nulo)

\nou

\n
$$
\cos \theta = 0
$$
\n
$$
\theta = \frac{\pi}{2}
$$
\n
$$
\therefore \vec{a} \perp \vec{b}
$$

\n- Produto Escalar de 2 vetores\n
	\n- é um escalar
	\n- $$
	\vec{a} \cdot \vec{b} = |\vec{a}| |\vec{b}| \cos \theta = a \, b \, \cos \theta
	$$
	\n- $\vec{a} \cdot \vec{b} = |\vec{a}| |\vec{b}| \cos \theta = a \, b \, \cos \theta$
	\n- $0 \leq \theta \leq \pi$
	\n- $b \cos \theta$  é a projeção de  $\vec{b}$  na direção de  $\vec{a}$  ângulo entre os vetores
	\n

Note que  

$$
\vec{a} \cdot \vec{a} = |\vec{a}|^2 = a^2
$$

**O produto escalar é distributivo (Mostre!)** i.e  $(\vec{a} +$  $\overline{b}$  $b) \cdot \vec{c} = \vec{a} \cdot \vec{c} +$  $\overline{b}$  $b \cdot \bar{c}$ 

**• Produto Vetorial de 2 vetores** 

$$
\vec{d} = \vec{a} \times \vec{b}
$$
\n
$$
|\vec{d}| = |\vec{a}||\vec{b}| \sin \theta = a b \sin \theta
$$
\n
$$
\vec{d} = \vec{a} \times \vec{b} = -\vec{b} \times \vec{a} \qquad \vec{a} \times \vec{a} = 0
$$

**regra da mão direita**

**o produto vetorial é nulo para**   $\rightarrow$ 

$$
\theta = 0, \; \theta = \pi \quad \text{ou} \quad \vec{a} \parallel \vec{b} \; \text{ ou } \vec{a} \parallel -\vec{b}
$$

Definimos Vetores e suas Propriedades sem fazer uso de Sistema de Coordenadas

> Na prática muitas vezes é útil definir um sistema de coordenadas específico ….

## Sistemas de Coordenadas

**úteis para descrever e resolver problemas em Física** 

**O ponto aqui : escolher aquele que for mais adequado para um determinado problema, explorando vínculos & simetrias** 

#### **IDEIA GERAL**

**um ponto P no espaço pode ser descrito como a intersecção de três famílias de superfícies (que consideraremos mutualmente perpendiculares)** 

$$
q_1 = \text{const.} \quad q_2 = \text{const.} \quad q_3 = \text{const.}
$$

$$
P \equiv (q_{1P}, q_{2P}, q_{3P}) \qquad \qquad 3D \longrightarrow 2D \longrightarrow 1D
$$

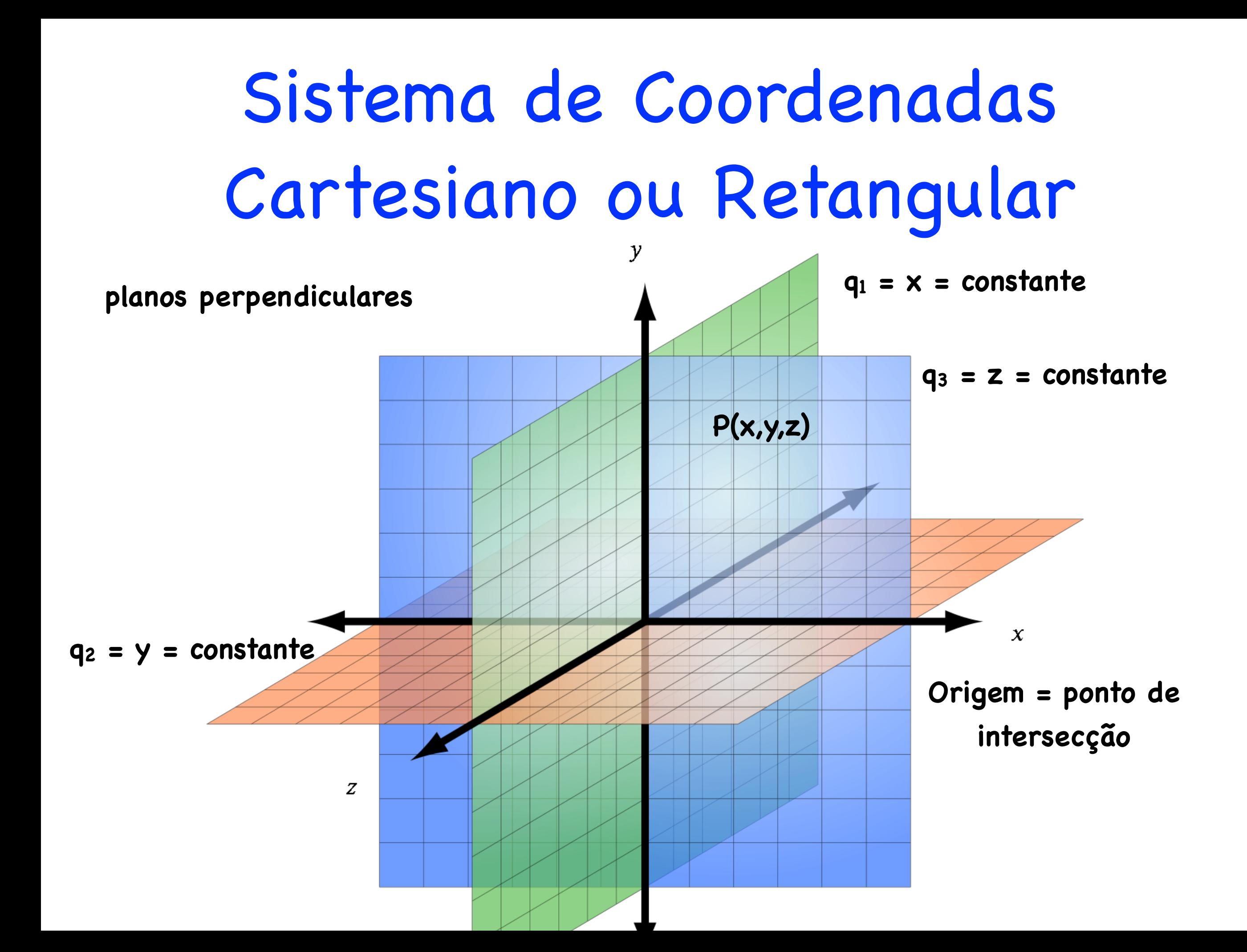

### Sistema de Coordenadas Polares & Cilíndricas

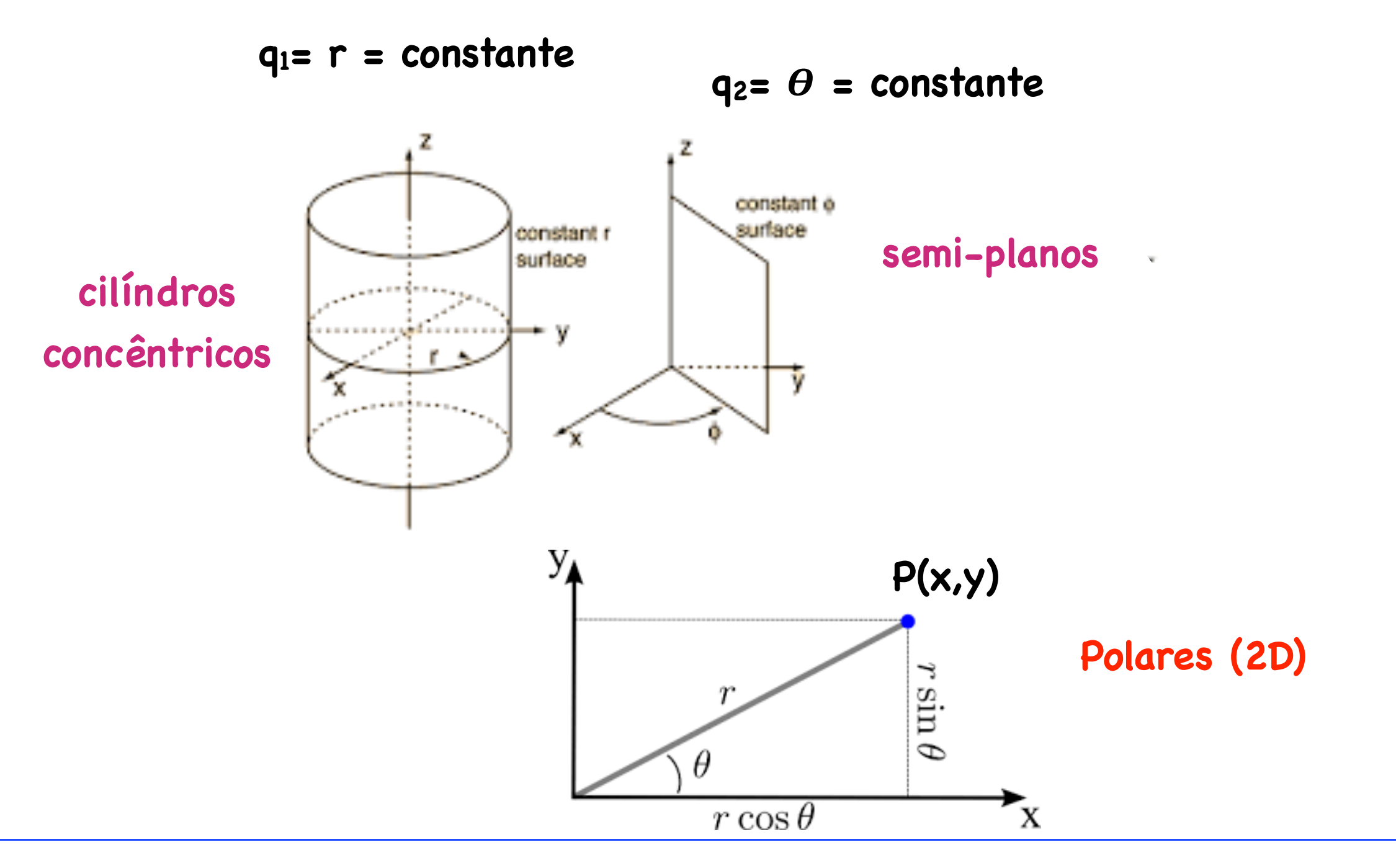

### Sistema de Coordenadas Polares & Cilíndricas

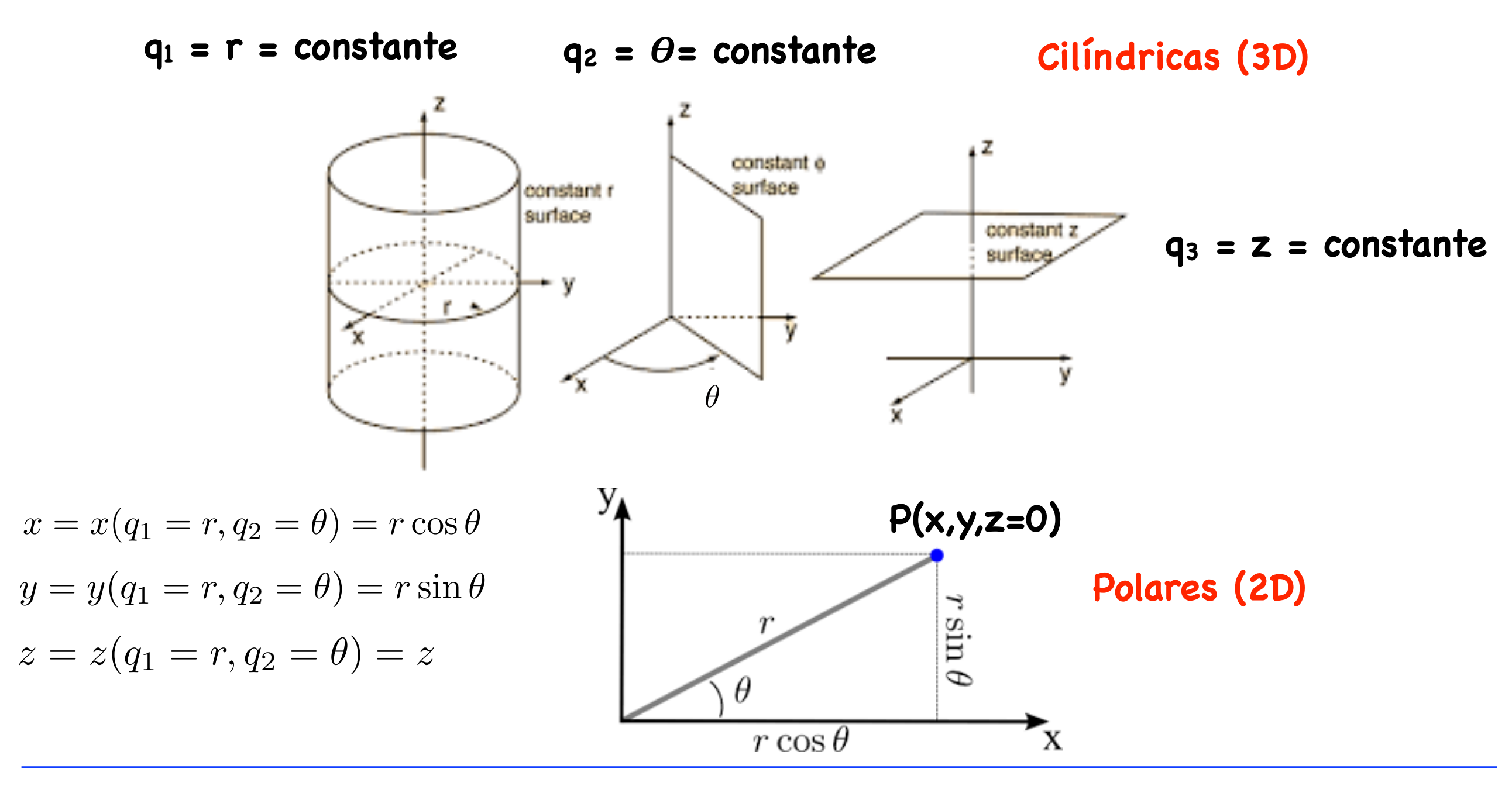

### Sistema de Coordenadas Esféricas

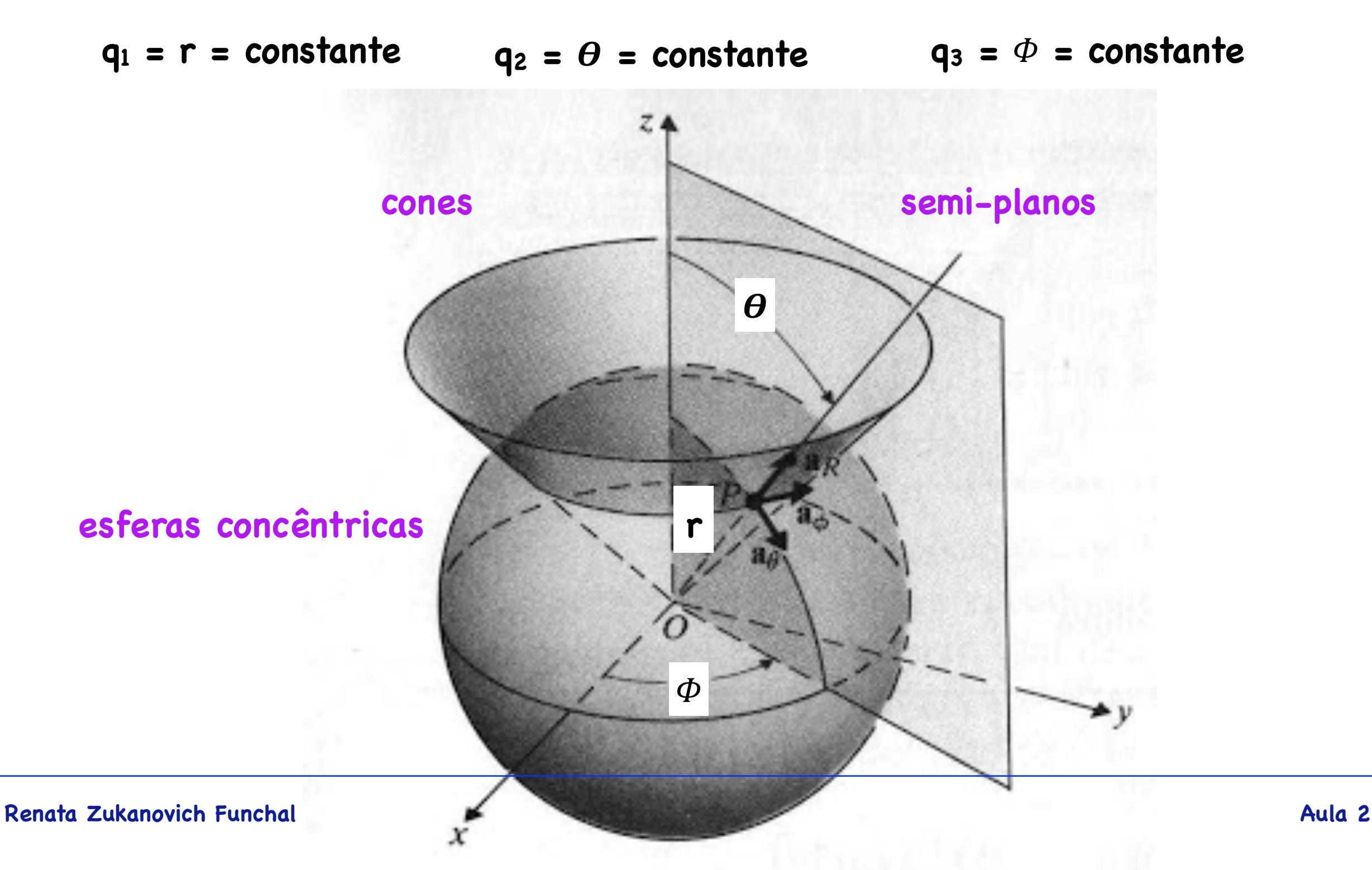

### Sistema de Coordenadas Esféricas

 $q_1 = r = constant$   $q_2 = \theta = constant$   $q_3 = \Phi = constant$ **Renata Zukanovich Funchal 2 Aula 2**  $\boldsymbol{\theta}$ **r**  $\boldsymbol{\phi}$  $x = x(q_1 = r, q_2 = \theta, q_3 = \Phi) = r \sin \theta \cos \Phi$ *r* sin ✓  $z = z(q_1 = r, q_2 = \theta, q_3 = \Phi) = r \cos \theta$  $r\cos\theta$  $r \sin \theta \cos \phi$  $y = y(q_1 = r, q_2 = \theta, q_3 = \Phi) = r \sin \theta \sin \Phi$  $\sin \theta \sin \phi$ 

## Considere o Sistemas S

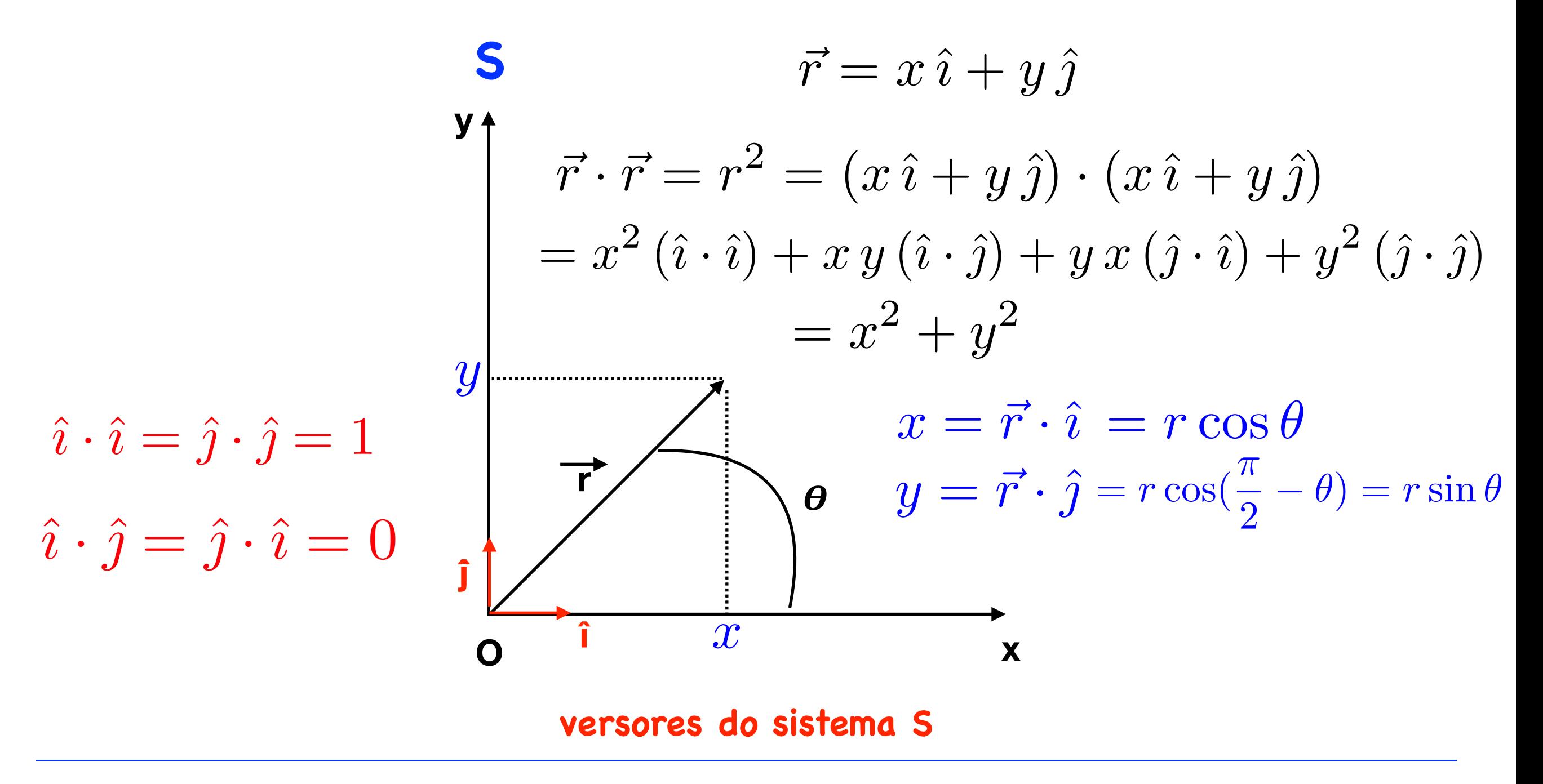

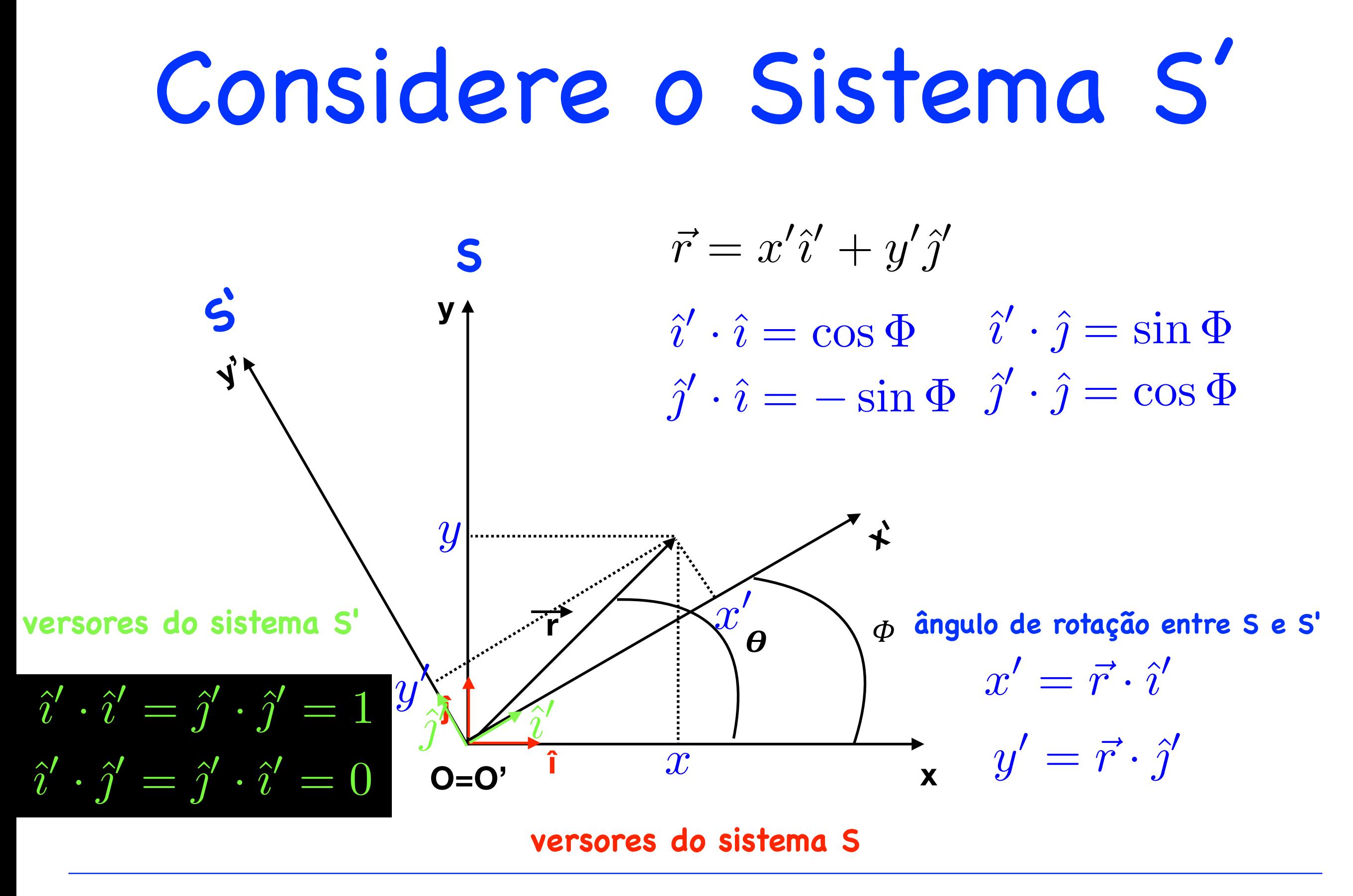